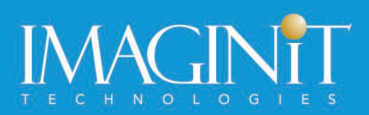

# **Autodesk Fusion 360: Introduction to Sheet Metal Design**

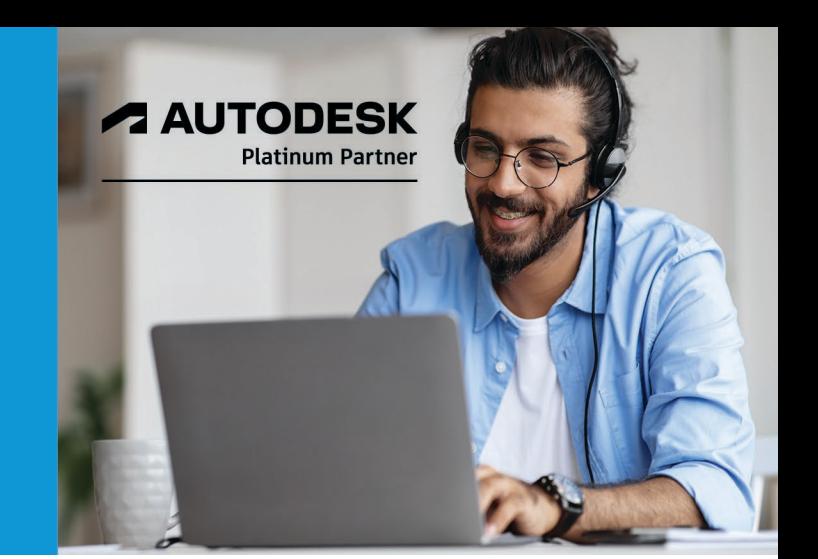

## **Course Length: 1 Day**

This training course introduces the concepts and techniques of sheet metal modeling with Autodesk Fusion 360. The structure of the course follows the typical workflow of using Autodesk Fusion 360 software.

### **Topics Covered:**

- Understanding the Autodesk Fusion 360 Sheet Metal interface and workflow
- Creating base faces, contour flanges, and contour rolls
- Creating secondary faces, contour flanges, and contour rolls
- Working with sheet metal parameters
- Creating flanges
- Adding folds and bends to sheet metal models
- Adding corner rounds and chamfers to sheet metal models
- Removing geometry from a sheet metal model (holes and cut features)
- Generating flat patterns
- Unfolding and refolding sheet metal geometry
- Import/Export of DXF files

### **Prerequisites:**

- The material covered in this training course assumes a general knowledge of Fusion 360 modeling basics as taught in Autodesk Fusion 360: Essentials for Existing 3D CAD Users or Autodesk Fusion 360: Introduction to Parametric Modeling.
- Knowledge of sheet metal processing is an asset, but not required.

Topics, curriculum, and/or prerequisites may change depending on software version.

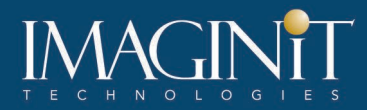

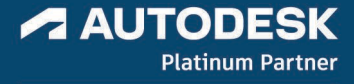

## **Learning Guide Contents**

- Fusion 360 Sheet Metal Interface
- Sheet Metal Rules
	- o Exercise 1
- Sheet Metal Base Features
	- o Exercise 2
- Edge Flange
	- o Exercise 3
- Contour Flange
	- o Exercise 4
- Bending Sheet Metal
	- o Exercise 5
- Corner Rounds & Chamfers
- Sheet Metal Cuts
	- o Exercise 6
- Flat Patterns
	- o Exercise 7
- Un-bending/Re-bending
	- o Exercise 8
- Appendix A: Additional Practice
	- o Challenge Exercise #1
	- o Challenge Exercise #2

Topics, curriculum, and/or prerequisites may change depending on software version.

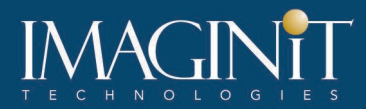

#### **Cancellation Policy**

The following cancellation policy shall apply to all training engagements, LIVE Online, Consulting Services and Dedicated/Custom Training:

- Company reserves the right to reschedule or cancel the date, time and location of its class at any time. In the event that a Training Class is cancelled by Company, Customer is entitled to a full refund. Company shall not be responsible for any other loss incurred by Customer as a result of a cancellation or reschedule.
- For Customer cancellations when written notice is received (i) at least ten (10) business days in advance of the class, the Customer is entitled to a full refund of its payment or reschedule enrollment, (ii) less than ten (10) business days, Customer shall not be entitled to a refund, but shall receive a class credit to be used within three (3) months of the date of the original class.
- Student substitutions are acceptable with at least two (2) days prior notice to the class, provided substitution meets course prerequisites and is approved by Company's Training Coordinator [\(trainingcoordinator@rand.com\)](mailto:trainingcoordinator@rand.com)
- For all Training orders, cancellation notices must be submitted to [trainingcoordinator@rand.com.](mailto:trainingcoordinator@rand.com) Company is not responsible for any error in the delivery of the email notice. In the event of any reschedule of Consulting Services and/or Dedicated/Custom Training by Customer, Company will invoice Customer for all noncancellable travel expenses.

To request more information or to see training locations, visi[t www.imaginit.com/contact-us.](https://www.imaginit.com/contact-us)

Topics, curriculum, and/or prerequisites may change depending on software version.